# **como criar aposta personalizada na pixbet**

- 1. como criar aposta personalizada na pixbet
- 2. como criar aposta personalizada na pixbet :real bet paga bem
- 3. como criar aposta personalizada na pixbet :jogo de slot que mais paga

### **como criar aposta personalizada na pixbet**

#### Resumo:

**como criar aposta personalizada na pixbet : Junte-se à comunidade de jogadores em mka.arq.br! Registre-se agora e receba um bônus especial de boas-vindas!**  contente:

1. "Boa tarde, hoje trago uma dica de apostas descomplicada e rápida para vocês! Conhecem o Pixbet? É uma plataforma de apostas online que oferece um bônus de até 12 reais por um palpite correto no bolão e o saque mais rápido do mundo. Aprometo que é fácil e rápido se juntar à comunidade de apostadores. E pra quem ainda estiver com dúvidas, vamos tirar essa dúvida, vamos falar sobre o tema 'Como ganhar 12 reais no Pixbet' e como aproveitar as vantagens desse bônus."

2. Esse artigo traz uma visão geral do site de apostas online Pixbet, que permite realizar aposta em como criar aposta personalizada na pixbet modalidades esportivas e outros eventos em como criar aposta personalizada na pixbet tempo real. A plataforma oferece um bônus de até 12 reais por um palpite correto no bolão da casa, sendo uma opção interessante para quem deseja ingressar no mundo de apostas online. Os usuários podem ganhar o bônus de 12 reais realizando uma aposta correta no desafio oferecido pela plataforma, seguindo algumas regras específicas e requisitos de pagamento.

3. Para participar do desafio e ter a chance de ganhar o bônus de 12 reais, é importante ter em como criar aposta personalizada na pixbet mente algumas informações, como o fato de a promoção só aceitar chave Pix via CPF e que o pagamento deve ser feito pelo usuário clicando em como criar aposta personalizada na pixbet "meus prêmios". Além disso, é necessário cumprir os termos e condições estabelecidos, como trazer em como criar aposta personalizada na pixbet um play-through para valores válidos de apostas combinadas, apostas simples ou sistemas e apostas máximas permitidas. É preciso ressaltar que para realizar retiradas, é obrigatório um depósito mínimo de R\$ 10 reais. Por fim, o artigo também trás informações sobre como depositar no Pixbet e como utilizar as suas regras padrões.

Baixe o Aplicativo Pixbet Grátis: Apostas Esportivas e Muito Mais!

No Dimensão, suas apostas ganham vida com o Pixbet! Para começar, é necessário fazer o download e o cadastro no aplicativo. Ficou interessado? Continue lendo para saber mais sobre o processo e como apostar nesta casa betflix, certeza que você não se arrependerá! O que é o Pixbet e porque vale a pena baixar o aplicativo?

O Pixbet é uma casa de apostas esportivas que oferece aos usuários a oportunidade de jogar em como criar aposta personalizada na pixbet mais de uma categoria. Com o saque mais rápido do mundo, seu diferencial está em como criar aposta personalizada na pixbet permitir que os usuários façam suas apostas e recebam seu dinheiro em como criar aposta personalizada na pixbet minutos pelo PIX. O fácil acesso ao aplicativo, a variedade de esportes e outras modalidades, bem como o seu confiável meio de pagamento, são outros diferenciais da Pixbet. Os usuários do Android podem baixar o app diretamente da Google Play Store ou através do APK no site oficial. Para os usuários do iOS, o processo é parecido.

Download e instalação do aplicativo Pixbet

Para fazer o download e instalação do aplicativo Pixbet no seu celular Android por meio do APK, é necessário seguir as etapas abaixo:

Acesse o site oficial do Pixbet. Navegue até a página de download. Baixe o arquivo APK. Permita a instalação de fontes desconhecidas no seu celular. Finalize a instalação e abra o aplicativo. Como se registrar e fazer um depósito na Pixbet? Após fazer o download do aplicativo, você deve se registrar e fazer um depósito para começar a apostar: Clique em "Apostar Agora" para acessar o site oficial do Pixbet. Clique em "Registro" . Insira seus dados pessoais, incluindo seu CPF. Escolha um nome de usuário e senha. Confirme os termos e condições e clique em como criar aposta personalizada na pixbet "Registro Completo". Faça um depósito usando um dos métodos de pagamento disponibilizados. Modo de Pagamento Débito / Crédito Boleto Bancário Pix Valores R\$ 10,00 ou mais R\$ 25,00 ou mais R\$ 10,00 ou mais Retirada 1-3 dias úteis 1-5 dias úteis IMediato (via Pix) Entendendo como apostar na Pixbet Para apostar, você deve: Selecionar o esporte ou outra categoria de interesse. Escolher como criar aposta personalizada na pixbet aposta. Informar a quantidade que quer colocar em como criar aposta personalizada na pixbet jogo.  $\mathcal{C}$ javascript onfirmar como criar aposta personalizada na pixbet escolha e aguardar o resultado do jogo. Ganhar com o Pixbet: Obter seu Prêmio Quando se acerta a aposta, o prêmio ganho é o valor aposta multiplicado pela taxa das odds do jogo. Agora que você já sabe como baixar o aplicativo do Pixbet, como se cadastrar fazer uma depósito, assim como alguns detalhes relacionados à jogo, estás pronto para começar! Dê o seu 1º passo agora e baixe a Pixbet no seu celular e aproveite o mundo das aposta!

### **como criar aposta personalizada na pixbet :real bet paga bem**

k0} rivalidade histórica quanto a popularidade. Foi nomeado assim desde o seu início na décadade 1920, já que Flamengo e Vasco têm as duas maiores bases com fãs no estado da o De Janeiro! ClsSico os Milhes – Wikipédia en wikipedia : 1 Wiki O Futebol

#### nciclopédia livre :

# **Qual o valor máximo de saque na Pixbet?**

O valor máximo que você pode sacar por Pix na Pixerbet é de R\$ 10 mil.

A Pixbet é uma plataforma de apostas esportivas que permitem aos usuários realizar anúncios online em diversos eventos esportivos. Além disse, a plataforma tambêm oferece oferees do saque onde os usuários podem salvar suas gananças

Primeiro, você pode acessar a opção de saque em seu paile controle. Você precisa ter acesso à operação do controle da dor e não tem uma ideia sobre como fazer isso?

A opção de saque na Pixbet é Bastante fácil para usar. Você precisa escolher do método, que pode ser PIX ou transferência bancária no carrinho da encomenda em seguida você vai precisar informar sobre valor quem quer dizer salvar

Este valor pode variar dependendo do método de saque que você escolher, mas para o Pix vale a pena é R\$ 10 mil. Esta value pode variare dependendo da qualidade dos valores em relação ao preço por pessoa (mas sim pra ele), ou seja: Valor Máximo É De \$10 milhões

É importante que lêmbrar seja a Pixbet tem algumas restrições em relação à marca, entrada é sempre bom verificado como condies da plataforma antes de realizar uma transação.

#### **Como sacar na Pixbet**

- 1. Cadastre-se na plataforma, se ainda não tiver uma conta.
- 2. Apreciação de saque em como criar aposta personalizada na pixbet painel.
- Escolha o metodo de saque, que pode ser Pix e transferência bancária ou débito direito no 3. carrinho do crédito.
- 4. Informar o valor que deseja salvar e confirmar uma transação.

### **Tabela de saques**

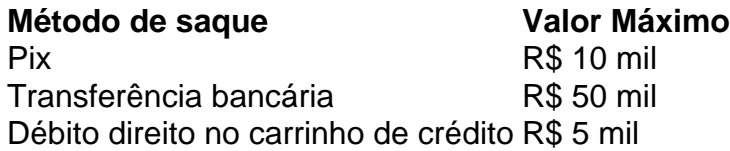

Gostaria de sacar seu restaurante da Pixbet? Siga os passos acima e tenha como criar aposta personalizada na pixbet jantar em pouco.

## **como criar aposta personalizada na pixbet :jogo de slot que mais paga**

### **Emmanuel Macron celebra os Jogos Olímpicos de Paris de 2024**

O presidente francês, Emmanuel Macron, estendeu os braços e admirou a areia branca do estádio de voleibol de praia dos Jogos Olímpicos, localizado sob a Torre Eiffel, maravilhando-se com o que promete ser o cenário mais parisiense dos jogos.

"Isso é magnificente", disse ele, enquanto voluntários se preparavam para os centenas de milhares de espectadores que assistirão aos eventos no local após a como criar aposta personalizada na pixbet abertura este fim de semana. "Este é o cartão-postal de Paris 2024", disse Tony Estanguet, organizador dos Jogos Olímpicos de Paris, olhando para a Torre Eiffel. "É mágico."

Macron, que está se preparando para dar as boas-vindas a líderes mundiais à cerimônia de abertura dos Jogos Olímpicos na noite de sexta-feira, visitou locais-chave antes de suas aberturas, a fim de aumentar a imagem global da França e apelar aos franceses que são céticos quanto ao custo e impacto dos jogos. No estádio de voleibol de praia, ele gravou um {sp} de si mesmo desejando um "grande jogo" e depois postou uma {img} do cenário idílico, dizendo que como criar aposta personalizada na pixbet breve a França entenderia que esses jogos valiam a pena.

Em seguida, ele saiu para a areia para conversar com os voluntários olímpicos, alguns dos quais vieram de países como Espanha e Canadá.

No entanto, o presidente francês permaneceu como criar aposta personalizada na pixbet silêncio sobre a difícil questão da política doméstica conturbada que paira sobre a França enquanto hospeda os Jogos, após uma eleição parlamentar antecipada como criar aposta personalizada na pixbet que eleitores de esquerda e partidos centristas empurraram o partido de extrema-direita para o terceiro lugar, mas sem que nenhum deles tivesse assentos suficientes para formar um governo.

Macron, um centrista, recusou-se a comentar sobre Lucie Castets, uma alta funcionária pública, que havia sido sugerida pela aliança de esquerda que obteve o maior número de assentos na votação este mês como a nova primeira-ministra francesa.

A nova Frente Popular, uma aliança de quatro partidos de esquerda, disse que poderiam se unir como criar aposta personalizada na pixbet torno de Castets, de 37 anos, uma economista que trabalhou na prefeitura de Paris, no Tesouro francês e no departamento de combate à lavagem de dinheiro do ministério das Finanças como especialista como criar aposta personalizada na pixbet combate à fraude fiscal e crime financeiro. Ela é uma líder como criar aposta personalizada na pixbet campanha por serviços públicos aprimorados e bem financiados.

Na como criar aposta personalizada na pixbet primeira entrevista à imprensa na manhã de quarta-feira, Castets disse à rádio France Inter que uma de suas prioridades seria "revogar a reforma previdenciária" que Macron aprovou no ano passado para aumentar a idade da aposentadoria para 64 anos, o que desencadeou protestos generalizados.

Ela disse que uma coalizão com o grupo centrista de Macron seria "impossível devido às nossas profundas divergências", adicionando que nenhuma coalizão seria possível entre aqueles que querem mais dinheiro investido como criar aposta personalizada na pixbet serviços públicos – a esquerda – e aqueles que pensam que é "urgente" fazer cortes – os centristas de Macron e seus potenciais aliados da direita.

O impasse político da França provavelmente continuará

Author: mka.arq.br Subject: como criar aposta personalizada na pixbet Keywords: como criar aposta personalizada na pixbet Update: 2024/8/13 4:41:44